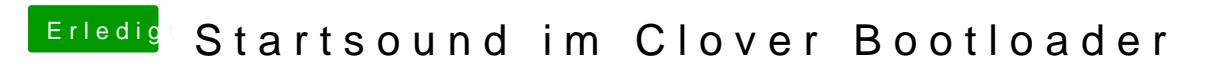

Beitrag von Plonker vom 11. Januar 2019, 17:35

Ohne cd, nur fs12: (also dahinter Doppelpunkt und Enter)